Summary of previous Lecture

$$
\langle x|\hat{\rho}|\psi\rangle=\frac{\hbar}{i}\frac{\partial}{\partial x}\langle x|\psi\rangle
$$

$$
\langle x \mid p \rangle = \frac{1}{\sqrt{2\pi t}} e^{\frac{i p x}{t}}
$$

$$
\langle \rho | x \rangle = \frac{1}{\sqrt{2\pi}\hbar} e^{-\frac{i}{\hbar} \rho x}
$$

$$
\lambda = \frac{h}{P}
$$
  $\leftarrow$  de BrogLie wavelength

 $\hat{p}_x$  $p$  =  $p$  $1p$  $\hat{X}$  $|X\rangle = X$  $|X\rangle$  $\langle \stackrel{\circ}{p}|\psi\rangle = \stackrel{\circ}{\psi(\rho)}$ <br>momentum space  $\langle x | + \rangle = \psi(x)$ position spare  $f=\int p\times p\,dp$  $\psi(x) = \langle x | \psi \rangle = \int \langle x | p \times p | \psi \rangle dp = \frac{1}{\sqrt{2\pi k}} \int e^{\frac{i \rho x}{k}} \psi(p) dp$ <br>  $\psi(p) = \langle p | \psi \rangle = \int \langle p | x \rangle \langle x | \psi \rangle dx = \frac{1}{\sqrt{2\pi k}} \int e^{\frac{i \rho x}{k}} \psi(x) dx$ 

a Little Bit of Math: Gaussian Integrals  $\mathbb{I}(\alpha) = \int_{-\infty}^{\infty} e^{-\alpha x^2} dx = \sqrt{\frac{11}{4}} \quad \mathbb{I}(\alpha) = \int_{-\alpha}^{\infty} e^{-\alpha x^2} dx = \int_{-\alpha}^{\infty} e^{-\alpha (x^2 + y^2)} dx dy$ Jacobian  $\int_{0}^{2} (1-x)^{2} dx = \int_{0}^{2} 100 dx = \int_{0}^{2} 100 dx = 2\pi \cdot \frac{1}{2} = \frac{11}{2}$  $\left(-\frac{1}{2d}e^{-d\Gamma}\right)=\frac{1}{2d}$ 

 $I(d, \beta) = \int e^{-d x^2 + \beta x} dx = \int e^{-d(x^2 - \frac{\beta}{\alpha}x + (\frac{\beta}{\alpha})^2 - (\frac{\beta}{\alpha})^2)} dx$ <br>=  $e^{\frac{\beta^2}{4\alpha^2} \int e^{-d(x - \frac{\beta}{\alpha})^2} dx} = e^{\frac{\beta^2}{4\alpha^2} (\frac{\beta}{\alpha})^2} = e^{\frac{\beta^2}{4\alpha^2} (\frac{\beta}{\alpha})^2} = e^{\frac{\beta^2}{4\alpha^2} (\frac{\beta}{\alpha})^2} = e^{\frac{\beta^2}{4\alpha^2} (\frac{\beta}{\alpha})^2}$  $\frac{d}{d\alpha}\int e^{-\alpha x^2} dx = \frac{d}{d\alpha}\sqrt{\frac{\pi}{\alpha}} \implies \int_{-\infty}^{\infty} -x^2e^{-\alpha x^2} dx = -\frac{1}{2}\frac{\sqrt{\pi}}{\alpha^{3/2}}$  $\int_{0}^{\infty} x^{2}e^{-dx^{2}}dx = \frac{1}{2}\sqrt{\frac{\pi}{a^{3}}}$ 

Summary:

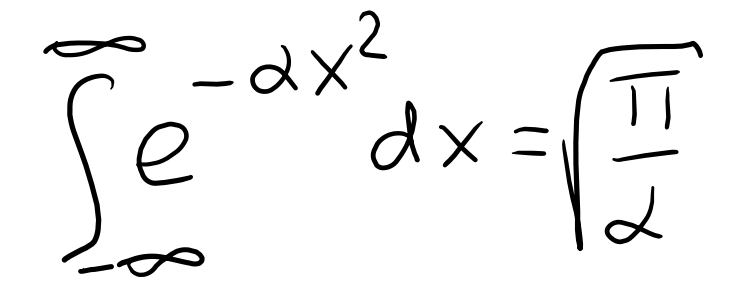

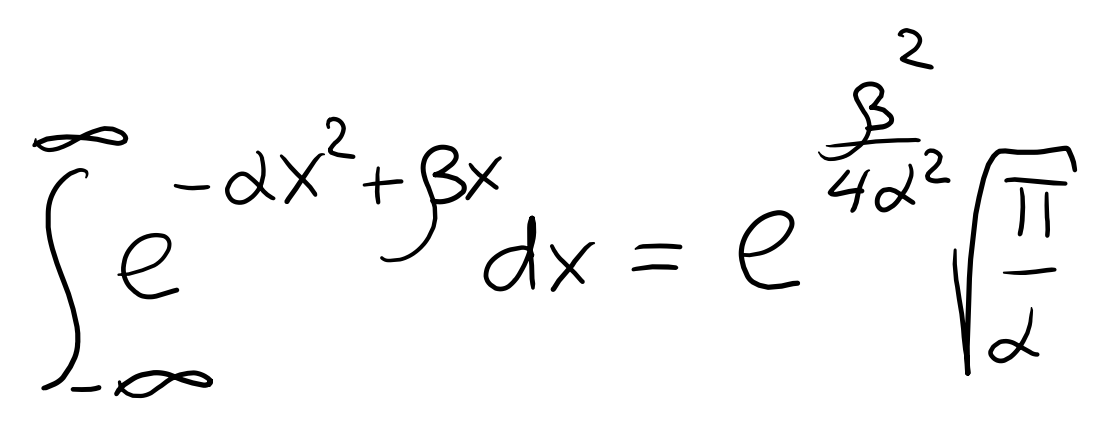

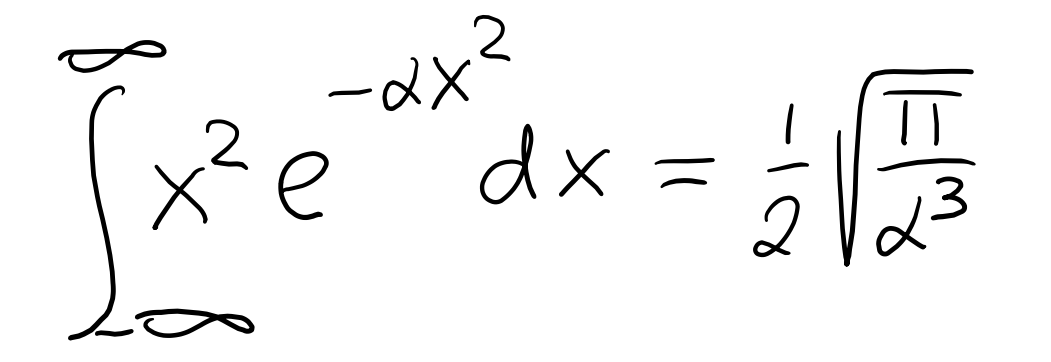

Question: Evaluate Integral

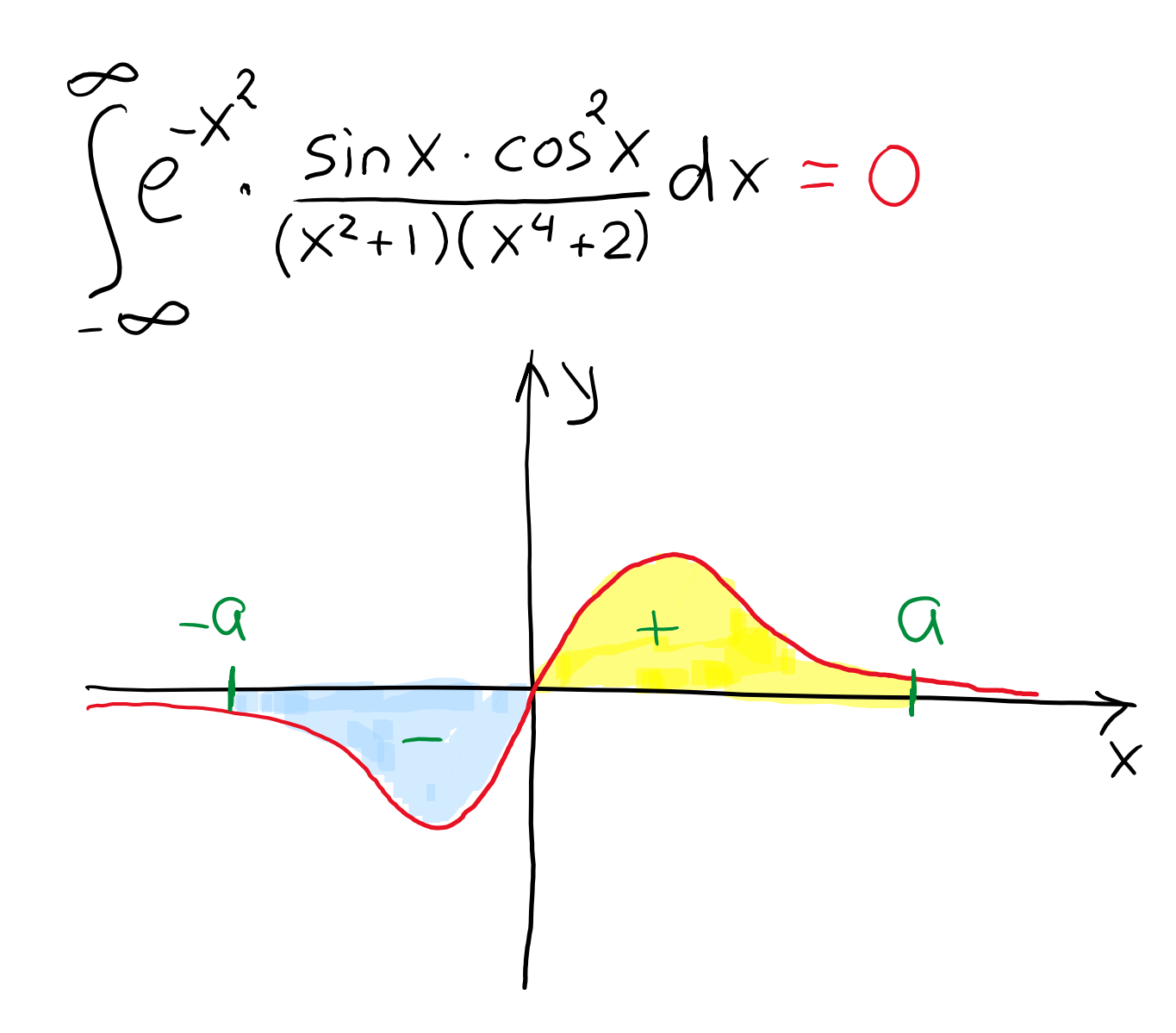

 $\int_{0}^{1} f(x)dx = 0$ for all odd  $f(x)$ 

Gaussian Wave Packet i) Why wave packet?  $\langle x \mid p \rangle = \frac{1}{\sqrt{2 \pi} \hbar} e^{\frac{i p x}{\hbar}}$  :  $\Delta p = 0$ <br> $\Delta x \rightarrow \infty$  > not localized 2) Why Gaussian?<br>Simplicity (Seriously!)  $\psi(x) = \langle x | \psi \rangle = N e^{-\frac{x^2}{2a^2}} \int e^{-\alpha x^2} dx = \sqrt{\frac{n}{a}} N = \frac{1}{\sqrt{a} \sqrt{n}}$ <br> $y = \sqrt{\frac{n}{a} \sqrt{n}} \int e^{-\alpha x^2} dx = \sqrt{\frac{n}{a} \sqrt{\frac{n}{a}}} \sqrt{\frac{n}{a} \sqrt{\frac{n}{a}}} = \sqrt{\frac{n}{a} \sqrt{\frac{n}{n}}}$ 

 $\psi(x) = \frac{1}{\sqrt{\alpha \pi}} e^{-\frac{x^2}{2\alpha^2}} \hat{f}(x) = \frac{1}{\sqrt{2}} e^{-\frac{x^2}{2\alpha^2}}$ <br>  $\langle x \rangle = \langle \psi(x) | \hat{f}(x) \rangle = \int dx \langle \psi(x) | \hat{f}(x) \rangle dx$ <br>  $\langle x \rangle = \langle \psi(x) | \hat{f}(x) \rangle = \int dx \langle \psi(x) | \hat{f}(x) \rangle dx$  $\langle x\rangle = \int x |\psi(x)|^2 dx = \frac{1}{\alpha \sqrt{m}} \int x e^{-\frac{x^2}{\alpha^2}} dx = 0$   $\left(\int \frac{d\alpha}{d\alpha} \frac{d\alpha}{d\alpha} e^{i\alpha} dx\right)$  $\langle x^2 \rangle = \int x^2 |\langle x| + x^2 dx = \frac{1}{\alpha \sqrt{\pi}} \int x^2 e^{-\frac{x^2}{a^2}} dx = \frac{1}{a \sqrt{\pi}} \frac{1}{a^3} \sqrt{\frac{\pi}{(a^2)^3}} = \frac{a^2}{2}$ 

Momentum Space  $\psi(p)=\langle p|\psi\rangle=\frac{1}{\sqrt{2\pi k}}\oint e^{-\frac{\chi^2}{2\alpha}}\frac{dp}{\sqrt{2\pi k}}\sqrt{\alpha\sqrt{n}}\int_{-\frac{x^2}{2\alpha^2}}^{\infty}e^{-\frac{x^2}{2\alpha^2}-\frac{ip}{k}}dx=\frac{\frac{x^2}{2\alpha^2}}{\left(\frac{p}{2\alpha^2}-\frac{ip}{2}\right)^2}$ <br>  $\psi(x)=\frac{1}{\sqrt{2\pi k}}\oint e^{\frac{-x^2}{2\alpha^2}}\frac{dx}{\sqrt{2\pi k}}\approx\frac{1}{\sqrt{2\alpha^2}}\oint e^{-\frac{2x^2}{2$  $\psi(x) = \frac{1}{\sqrt{a^{\frac{1}{10}}}} \int e^{-\frac{x^{2}}{2a^{2}}} e^{-\frac{ip_{0}x}{b}} \varphi - \frac{x^{2}}{2a^{2}} \frac{p_{0}p_{0}}{b} \pi dx = \sqrt{\frac{a}{b^{\frac{1}{10}}}} \int e^{-\frac{a^{2}}{2}p_{0}} \frac{p_{0}}{p_{0}p_{0}} \frac{1}{\sqrt{a^{\frac{1}{10}}}} \int e^{-\frac{x^{2}}{2}} \frac{p_{0}}{p_{0}p_{0}} \frac{1}{\sqrt{a^{\frac{1}{10}}}} \int e^{-\frac{x^{2}}{2}} \$ 

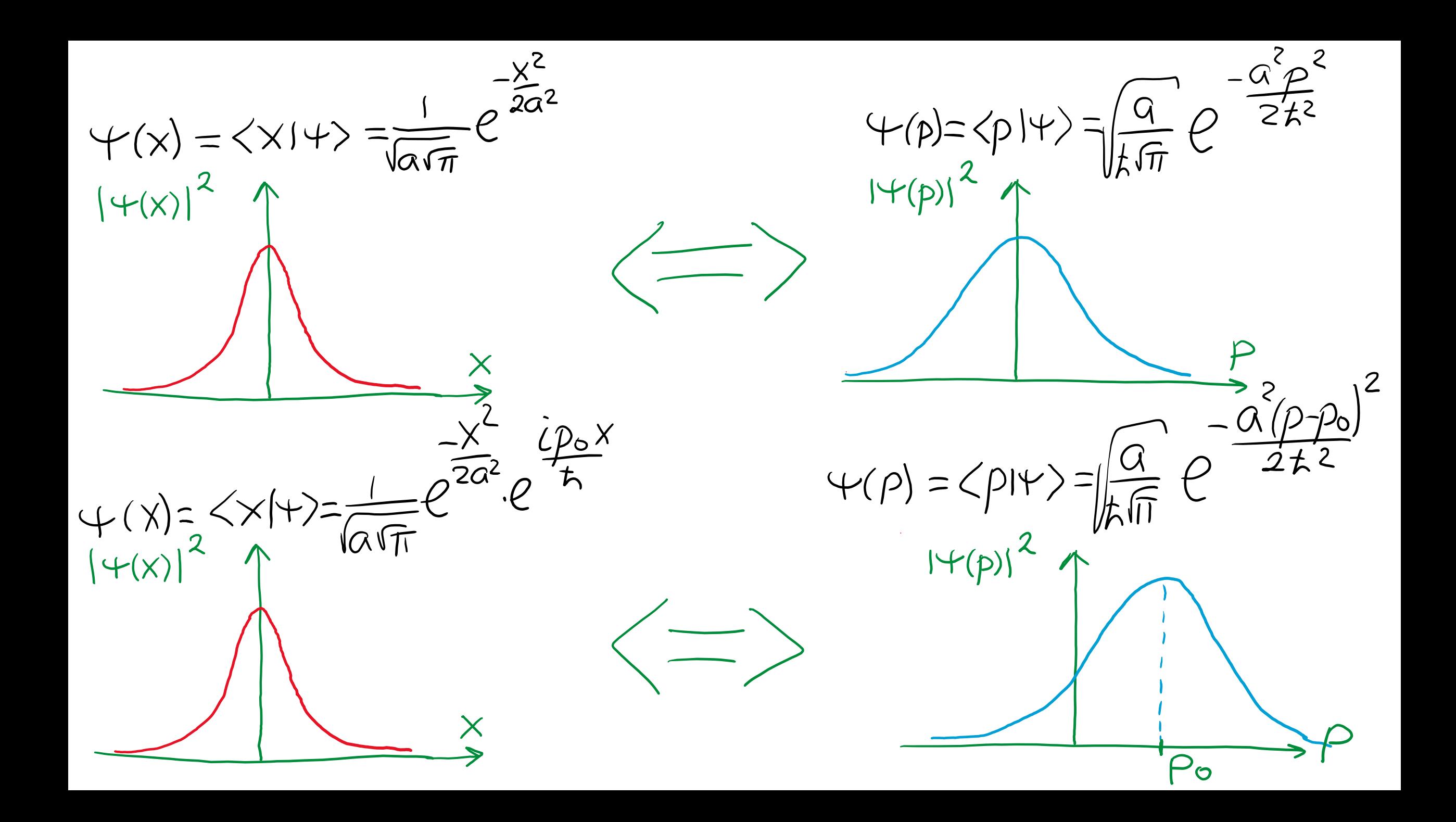

 $Find \Delta p:$ <br>  $\langle p \rangle = \langle \psi | \hat{p} | \psi \rangle = \int_{-\infty}^{\infty} dp \cdot p |\psi(p)|^2 = \frac{q}{\hbar \sqrt{n}} \int_{-\infty}^{\infty} e^{-\frac{q^2}{\hbar^2}} p \cdot dp = 0$  $\langle p^{2}\rangle = \langle\psi|\stackrel{\circ}{p}^{2}|\psi\rangle = \int_{-\infty}^{\infty}dp\cdot p^{2}|\psi(p)|^{2} = \frac{a}{\hbar\sqrt{\pi}}\int_{-\infty}^{\infty}e^{-\frac{q^{2}p^{2}}{\hbar^{2}}}\rho^{2}d\rho = \frac{\hbar^{2}}{2a^{2}}$  $\int x^2 e^{-\alpha x^2} dx = \frac{1}{2} \sqrt{\frac{\pi}{\alpha^3}}$  $\Delta P = \sqrt{\langle p^2 \rangle - \langle p \rangle^2} = \frac{\hbar}{\alpha \sqrt{2}}$  $Recall;$ <br> $\triangle X = \frac{a}{\sqrt{2}}$  $\triangle \times \triangle \rho = \frac{q}{\sqrt{2}} \cdot \frac{\hbar}{\alpha \sqrt{2}} = \frac{\hbar}{2}$ 

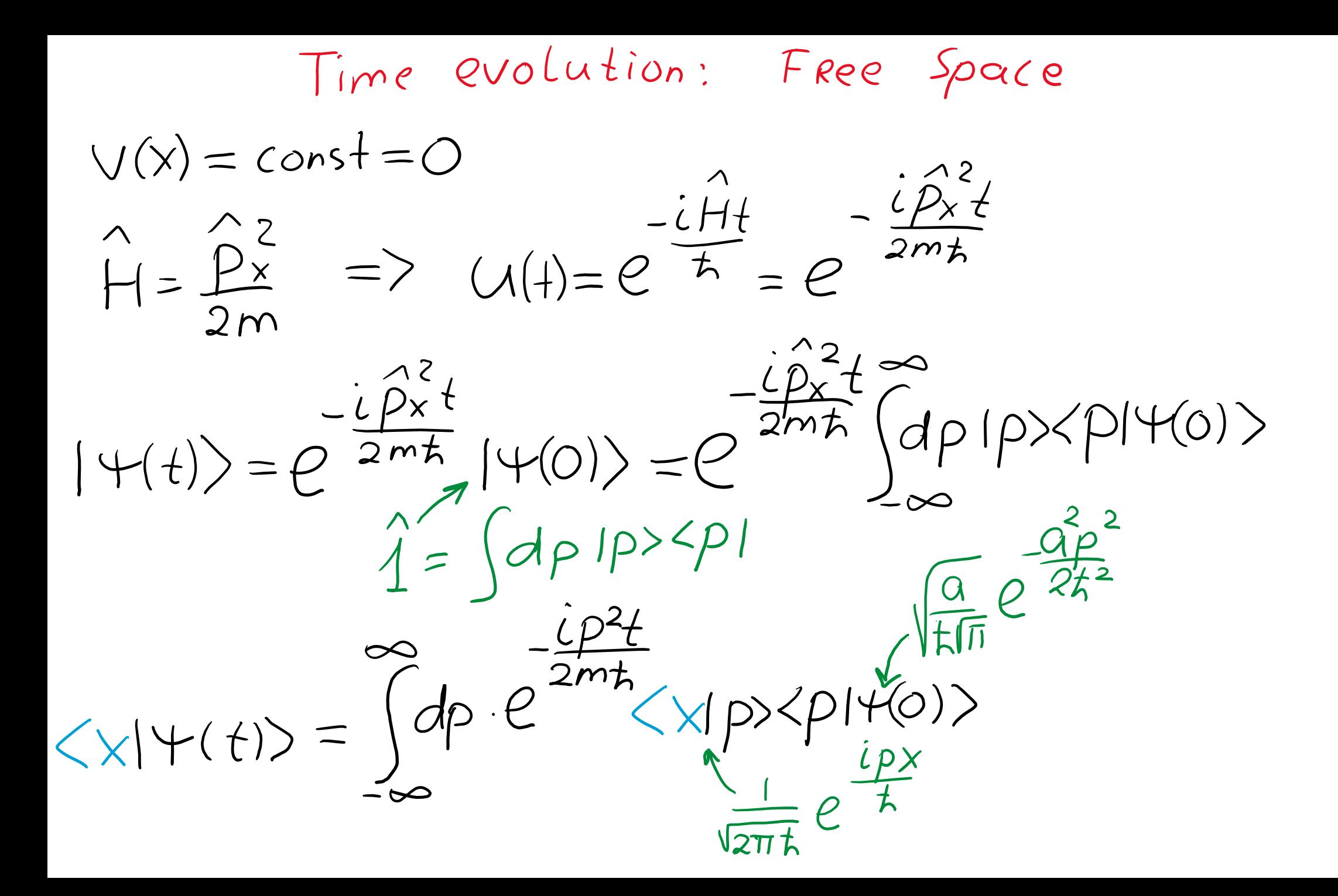

$$
\langle X|Y(t)\rangle = Y(X,t) = \frac{1}{\sqrt{\pi [\alpha + \frac{i\pi t}{ma}]}}e^{-\frac{X^2}{2\alpha^2[1 + \frac{i\pi t}{ma^2}]}}
$$

$$
\triangle X = \frac{G}{\sqrt{2}} \sqrt{1 + \frac{\hbar^2 t^2}{m^2 a^4}}
$$

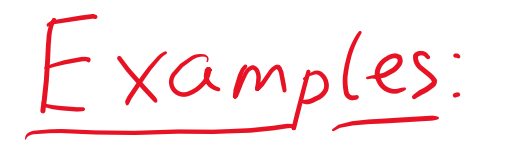

 $Y(x,0)=\langle x|Y(0)\rangle =\frac{1}{\sqrt{a\sqrt{\pi}}}e^{-\frac{x^{2}}{2a^{2}}}$ 

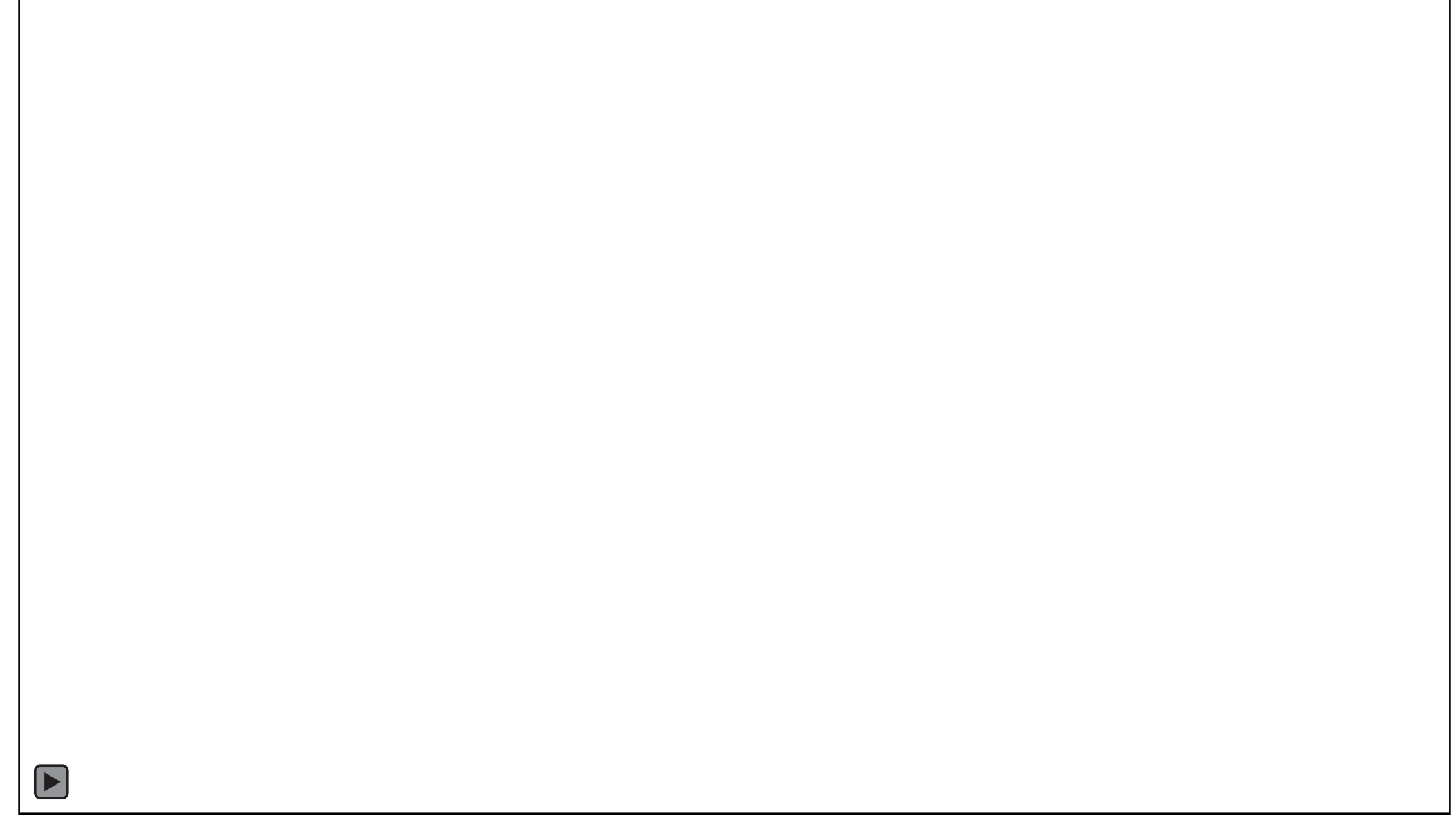

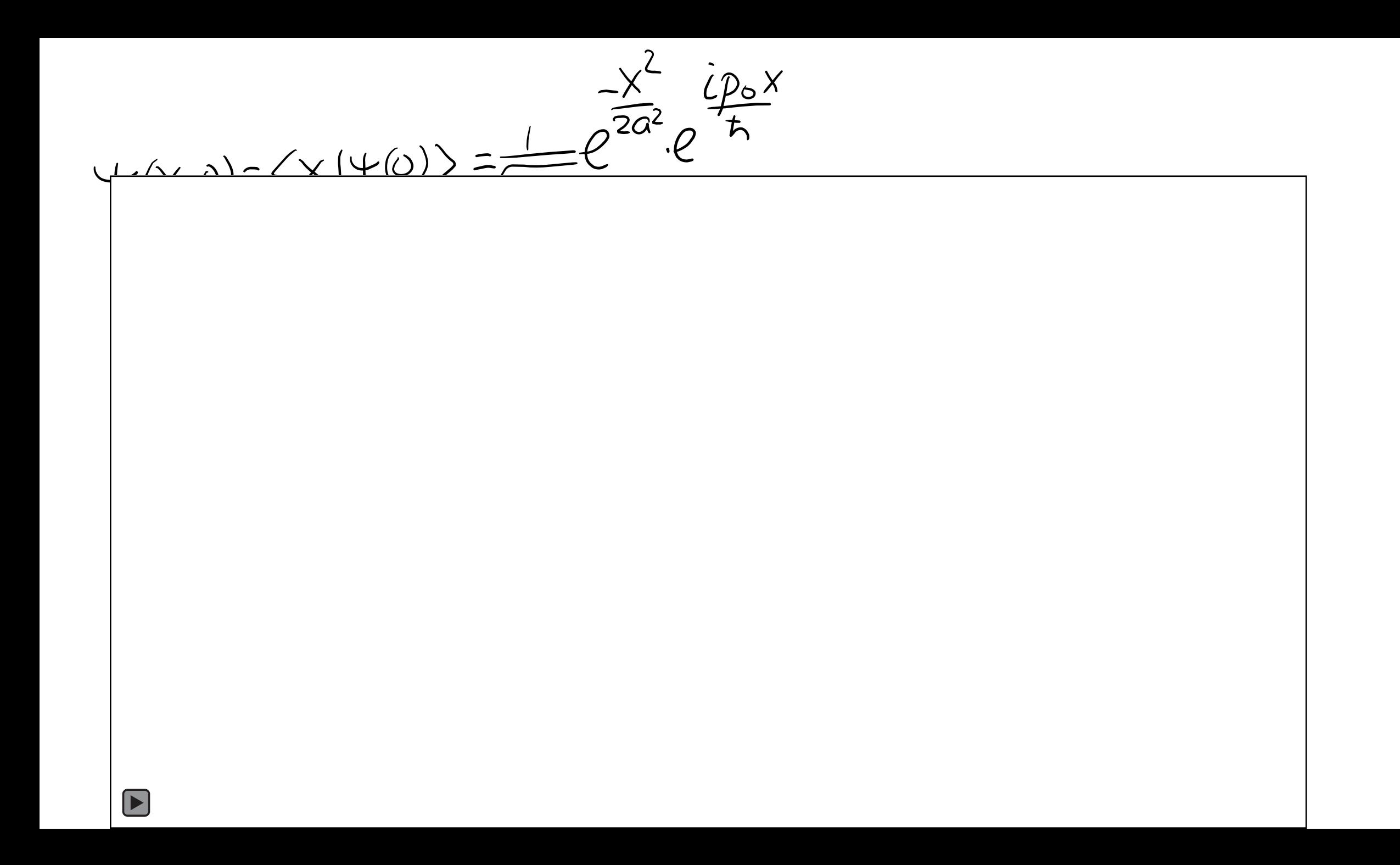

3.27. Show that

$$
e^{\hat{A}+\hat{B}} \neq e^{\hat{A}}e^{\hat{B}}
$$

unless the operators  $\hat{A}$  and  $\hat{B}$  commute. Problem 7.19 shows what happens if  $\hat{A}$  and  $\hat{B}$  do not commute but each commutes with their commutator  $[\hat{A}, \hat{B}]$ .

$$
e^{\hat{A}+\hat{B}} = 1 + (\hat{A}+\hat{B}) + \frac{1}{2!}(\hat{A}+\hat{B})(\hat{A}+\hat{B}) + ... = 1 + \hat{A}+\hat{B} + \frac{1}{2}(\hat{A}^{2} + \hat{A}\hat{B}+\hat{B}\hat{A}+\hat{B}^{2}) + ...
$$
  
\n
$$
\hat{A} - \hat{B} = (1 + \hat{A} + \frac{1}{2!}\hat{A}^{2} + ...)(1 + \hat{B} + \frac{1}{2!}\hat{B} + ...) = 1 + \hat{A}+\hat{B} + \frac{1}{2}(\hat{A}^{2} + 2\hat{A}\hat{B} + \hat{B}^{2}) + ...
$$

(We may say that  

$$
\hat{A} + \hat{B} = e^{\hat{A}} e^{\hat{B}} + O(\hat{A}, \hat{B})
$$
)

 $\hat{U}(at) = e^{-\frac{i}{\hbar}\hat{H}at} = e^{\frac{-i}{\hbar}\left(\frac{\hat{P}^2}{2m}+V(\hat{x})\right)bt} - \frac{\frac{\hat{L}^2\hat{P}^2}{2m\hbar} - \frac{\hat{L}V(\hat{x})}{\hbar}dt}{\hbar} + O(\hat{L}^2)\hat{X}dt$ <br>  $\hat{U}(at) = e^{-\frac{\hat{L}V(x)}{\hbar}} = e^{-\frac{\hat{L}V(x)}{\hbar}t} + O(\hat{L}^2)\hat{X}dt$ <br>  $\hat{U}(t) = -\frac{\hat{L}V(x)}{\hbar}dt$   $2\forall f(x,t) \xrightarrow{\text{FFT}} \forall f(p,t)$  $3\psi_1(p,t) \longrightarrow e^{-\frac{t}{2m\hbar}\psi_1(p,t)} = \psi_2(p,t)$  $4\psi_2(p,t) \stackrel{FFT}{\longrightarrow} \psi(X, t+\Delta t)$ 

<https://jakevdp.github.io/blog/2012/09/05/quantum-python/>